# RimWorld cheat sheet

#### Movement

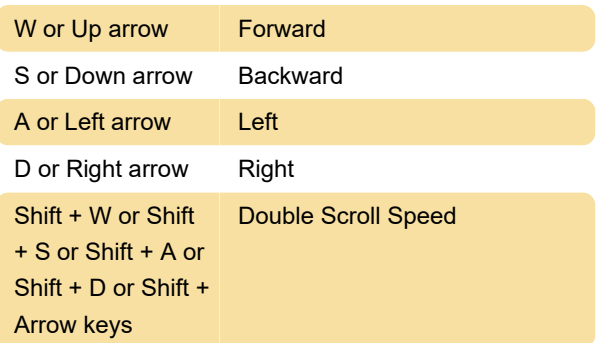

### Camera

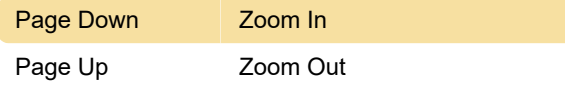

## User interface

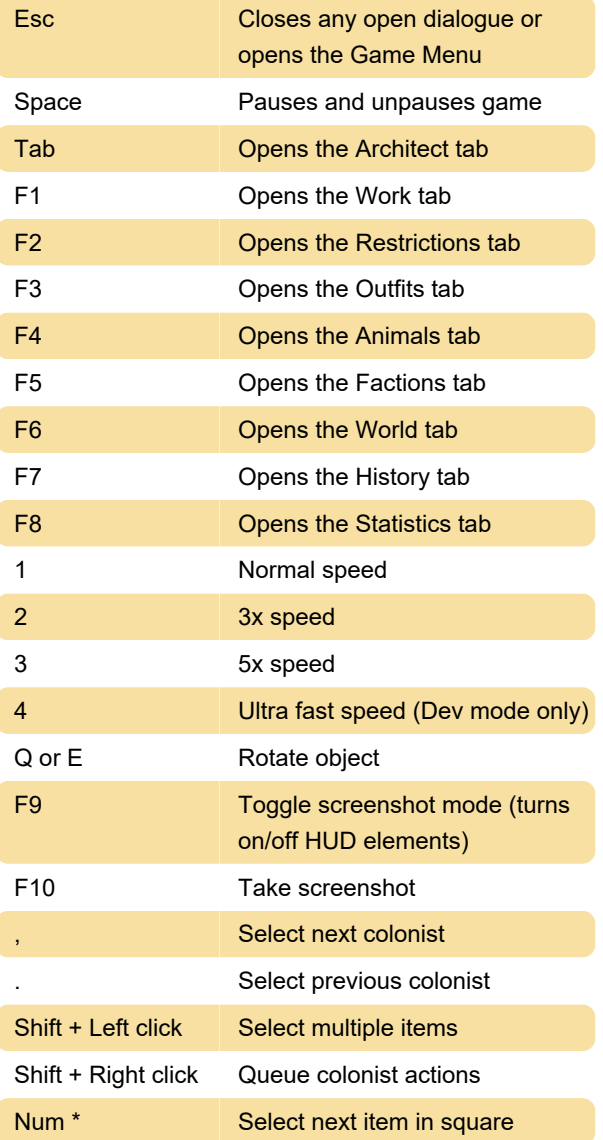

#### **Modifiers**

Multiplier keys work these areas: Trade screen, items screen when forming a caravan, and for any quantity button for bills.

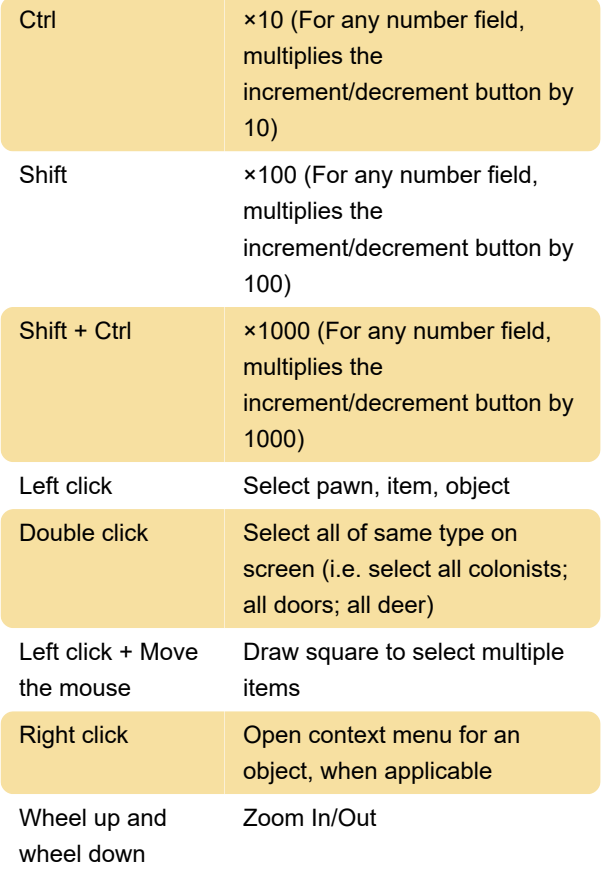

Last modification: 9/14/2020 5:08:50 AM

More information: [defkey.com/rimworld-shortcuts](https://defkey.com/rimworld-shortcuts)

[Customize this PDF...](https://defkey.com/rimworld-shortcuts?pdfOptions=true)